# **ISTRUZIONI ISTRUZIONI**

- Le *istruzioni* esprimono *azioni* che, una volta eseguite, comportano una comportano una *modifica permanente dello stato modifica permanente dello stato interno* del programma o del mondo circostante
- Le *strutture di controllo* permettono di aggregare istruzioni semplici in istruzioni più complesse
- Un'istruzione C è espressa dalle seguenti produzioni: **<istruzione> ::= <istruzione-semplice> <istruzione> ::= <istruzione-di-controllo> <istruzione-semplice> ::= <espressione> ;**

1

#### **ISTRUZIONI SEMPLICI ISTRUZIONI SEMPLICI**

#### Qualsiasi Qualsiasi *espressione espressione* seguita da un punto e seguita da un punto e virgola è una *istruzione semplice*

```
Esempi
 x = 0; y = 1;/* due istruzioni */
 x = 0, y = 1; \frac{1}{x} una istruzione */
 k++;
 3; /* non fa nulla */
 ; /* istruz. vuota*/
```
## **ISTRUZIONI DI CONTROLLO ISTRUZIONI DI CONTROLLO**

Una istruzione di controllo può essere:

- una istruzione istruzione *composta composta* (blocco) (blocco)
- una istruzione istruzione *condizionale condizionale* (selezione) (selezione)
- $-$  una istruzione di *iterazione* (ciclo)

Le istruzioni di controllo sono alla base della programmazione strutturata (Dijkstra, 1969)

# **PROGRAMMAZIONE STRUTTURATA PROGRAMMAZIONE STRUTTURATA**

- **Obiettivo:** rendere più facile la lettura dei programmi (e quindi la loro modifica e manutenzione)
- Abolizione di **salti incondizionati** (go to) nel flusso di controllo
- La parte di esecuzione di un programma viene vista come un comando ottenuto tramite **istruzioni elementari**, mediante alcune regole di composizione (**strutture di controllo**)

3

# **STRUTTURE DI CONTROLLO STRUTTURE DI CONTROLLO**

**Concetti chiave:**

- **concatenazione o composizione BLOCCO**
- **istruzione condizionale SELEZIONE SELEZIONE**
	- ramifica il flusso di controllo in base al valore vero o falso di una espressione ("*condizione di scelta*")
- **ripetizione o iterazione CICLO**
	- esegue ripetutamente un'istruzione finché rimane vera una espressione ("*condizione di iterazione"*)

Bohm e Jacopini (1966): sono sufficienti per definire tutte le funzioni computabili

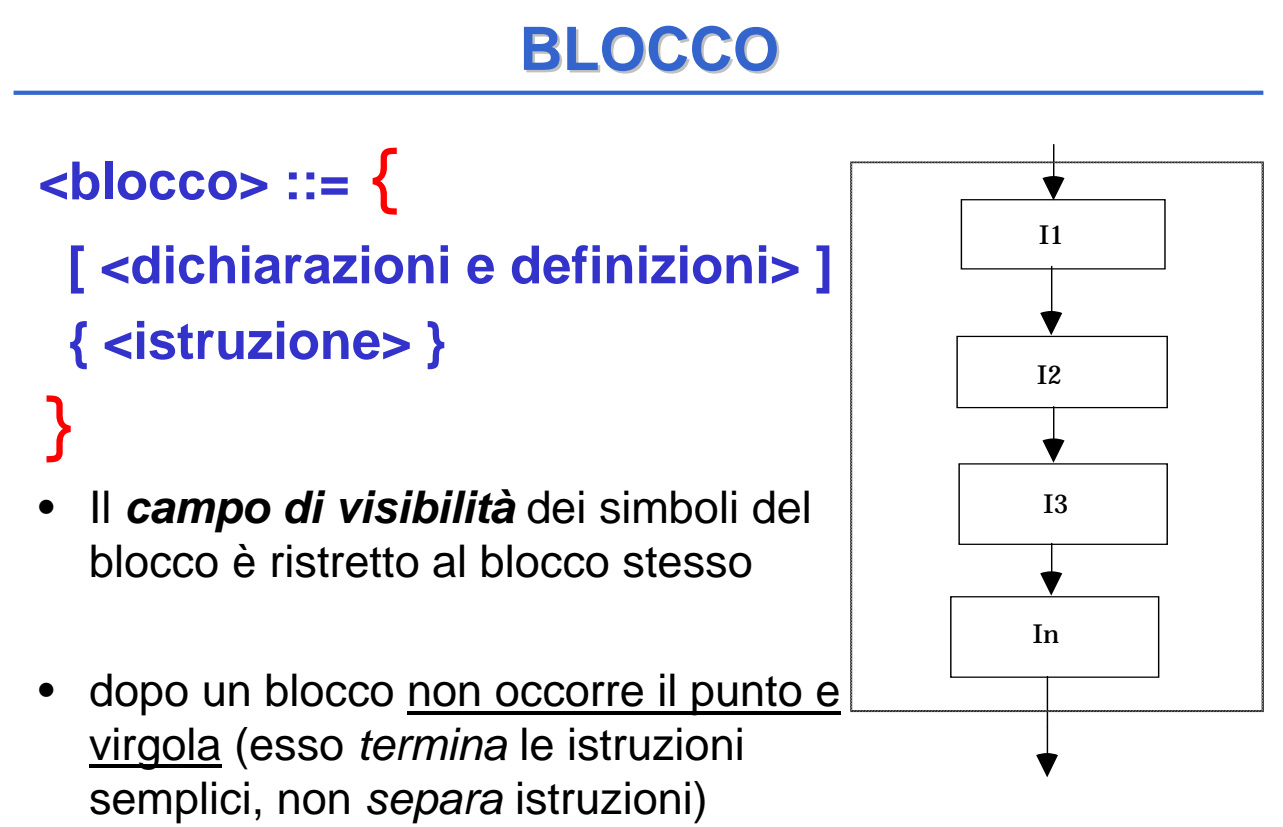

5

#### **ESEMPIO di BLOCCO ESEMPIO di BLOCCO**

```
/* programma che letti due numeri a
  terminale ne stampi la somma*/
#include <stdio.h>
main()
{/* INIZIO BLOCCO */
int X,Y;
 printf("Inserisci due numeri ");
  scanf("%d%d",&X,&Y);
 printf("%d",X+Y);
} /* FINE BLOCCO */
```
7

## **REGOLE DI VISIBILITÀ REGOLE DI VISIBILITÀ**

Esistono delle *regole di visibilità* per gli identificatori (nomi di variabili, di funzioni, costanti) che definiscono in *quali parti* del programma tali identificatori possono essere usati

In un programma esistono diversi *ambienti*:

- area globale
- **il main**
- ogni singola funzione
- **ogni blocco**

# **REGOLE DI VISIBILITÀ REGOLE DI VISIBILITÀ**

- *Un identificatore NON è visibile prima della sua dichiarazione*
- *Un identificatore definito in un ambiente è visibile in tutti gli ambienti in esso contenuti*
- *Se in un ambiente sono visibili due definizioni dello stesso identificatore, la definizione valida è quella dell'ambiente più vicino al punto di utilizzo*
- *In ambienti diversi si può definire lo stesso identificatore per denotare due oggetti diversi*
- 9 • *In ciascun ambiente un identificatore può essere definito una sola volta*

## **REGOLE DI VISIBILITÀ REGOLE DI VISIBILITÀ**

• *Un identificatore non è visibile prima della sua dichiarazione* 

*SCORRETTO CORRETTO*

**main(){ int x = y\*2; int y = 5; ...}**

**main(){ int y = 5; int x = y\*2; ...}**

**REGOLE DI VISIBILITÀ REGOLE DI VISIBILITÀ**

• *Se in un ambiente sono visibili due dichiarazioni dello stesso identificatore, la dichiarazione valida è quella dell'ambiente più vicino al punto di utilizzo* • *In ambienti diversi si può dichiarare lo stesso identificatore per denotare due oggetti diversi*

> **main(){ float x = 3.5; {int y, x = 5;**  $y = x;$  /\* y vale 5 \*/} **...}**

11

#### **REGOLE DI VISIBILITÀ REGOLE DI VISIBILITÀ**

• *In ciascun ambiente un identificatore può essere dichiarato una sola volta*

```
main(){
float x = 3.5;
char x;
SCORRETTO...}
```
• *Un identificatore dichiarato in un ambiente è visibile in tutti gli ambienti in esso contenuti*

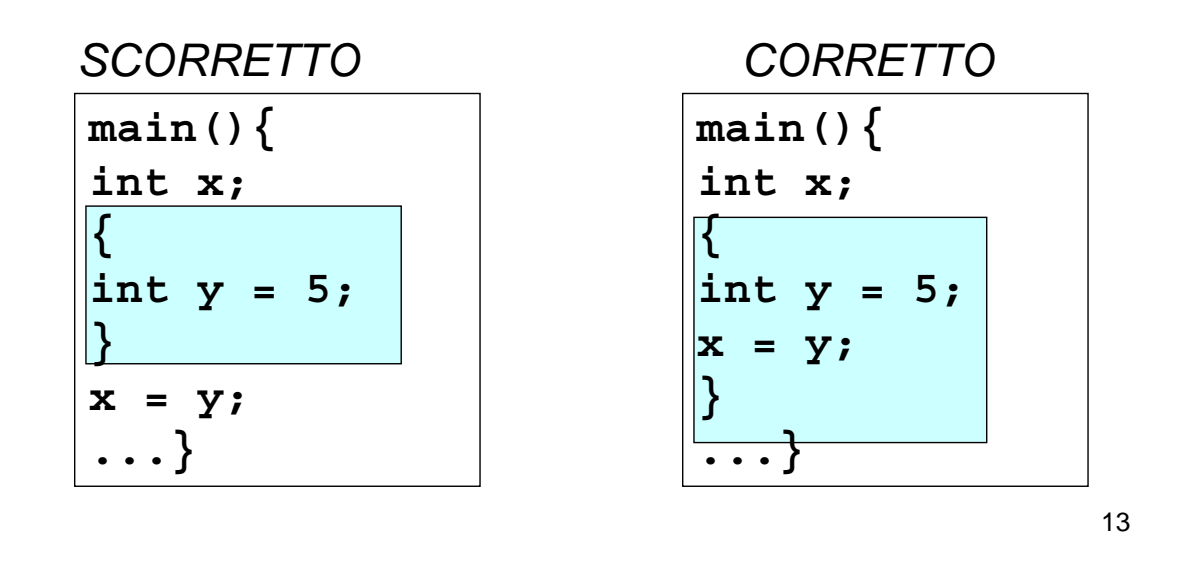

#### **ESEMPIO di BLOCCO ESEMPIO di BLOCCO**

```
#include <stdio.h>
main()
{/* INIZIO BLOCCO1 */
int X;
  printf("Inserisci il numero X");
  scanf("%d",&X);
     {/* INIZIO BLOCCO2 */
      int Y;
      printf("Inserisci il numero Y");
      scanf("%d",&Y);
      printf("%d",X+Y);} /* FINE BLOCCO2 */
} /* FINE BLOCCO1 */
```
#### **ESEMPIO di BLOCCO ESEMPIO di BLOCCO**

```
#include <stdio.h>
main()
{/* INIZIO BLOCCO1 */
int X;
  printf("Inserisci il numero X");
  scanf("%d",&X);
     {/* INIZIO BLOCCO2 */
      int Y;
      printf("Inserisci il numero Y");
      scanf("%d",&Y);} /* FINE BLOCCO2 */
      printf("%d",X+Y);} /* FINE BLOCCO1 */
```
NO: Le regole di visibilità non sono rispettate

15

### **ISTRUZIONI CONDIZIONALI**

```
<selezione> ::=
        <scelta> | <scelta-multipla>
```
la seconda la seconda *non è essenziale, non è essenziale,* ma migliora l'espressività ma migliora l'espressività

Espressione condizionale ternaria (.. ? … **:** …) fornisce *già* un mezzo per fare scelte, ma è poco leggibile in situazioni di medio/alta complessità L'istruzione di scelta fornisce un altro modo per esprimere alternative

## **ISTRUZIONE DI SCELTA SEMPLICE ISTRUZIONE DI SCELTA SEMPLICE**

**<scelta> ::= if (<cond>) <istruzione1> [ else <istruzione2> ] condizione** vera **falsa** falsa **istruzione1 istruzione2** La parte else è opzionale: se omessa, in caso di condizione falsa si passa subito all'istruzione che segue **if**

La condizione viene valutata al momento dell'esecuzione di if

17

### **ESEMPIO di ISTRUZIONE IF ESEMPIO di ISTRUZIONE IF**

```
<istruzione1> e <istruzione2> sono ciascuna una <istruzione1> e <istruzione2> sono ciascuna una 
   singola istruzione singola istruzione
Qualora occorra specificare più istruzioni, si deve Qualora occorra specificare più istruzioni, si deve 
   quindi utilizzare un quindi utilizzare un blocco
if (n > 0) { /* inizio blocco */
   a = b + 5;
   c = a;
} /* fine blocco */
   else n = b;
```
#### **ESEMPIO di ISTRUZIONE IF ESEMPIO di ISTRUZIONE IF**

```
/* determina il maggiore tra due numeri */
#include <stdio.h>
main()
{
  int primo,secondo;
  scanf("%d%d",&primo,&secondo);
  if (primo > secondo) 
       printf("%d", primo);
  else printf("%d", secondo);
}
```

```
19
```
#### **ISTRUZIONI IF ANNIDATE ISTRUZIONI IF ANNIDATE**

Come caso particolare, <istruzione1> o <istruzione2> potrebbero essere un altro if

```
Occorre attenzione ad associare le parti else (che sono
```
Regola semantica:

Se vogliamo cambiare questa

*opzionali) all' opzionali) all'if corretto corretto*

```
if (n > 0)
  if (a>b) n = a;
  else n = b; /* riferito a if(a>b) */
                             else è sempre associato 
                             a if più interno
```

```
if (n > 0)
  { if (a>b) n = a; }
else n = b; /* riferito a if(n>0) */
                              semantica, dobbiamo inserire un 
                              blocco
```
### **ISTRUZIONE DI SCELTA MULTIPLA ISTRUZIONE DI SCELTA MULTIPLA**

- Consente di scegliere fra *molte istruzioni molte istruzioni (alternative o meno) (alternative o meno)* in base al valore di una *espressione di espressione di selezione selezione*
- L'espressione di selezione deve *denotare un valore denotare un valore numerabile* (intero, carattere,...)

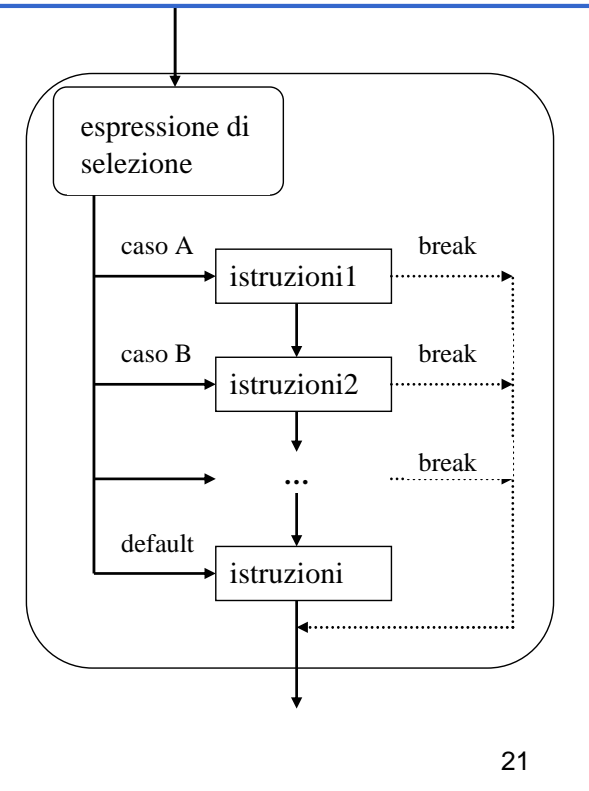

### **ISTRUZIONE DI SCELTA MULTIPLA ISTRUZIONE DI SCELTA MULTIPLA**

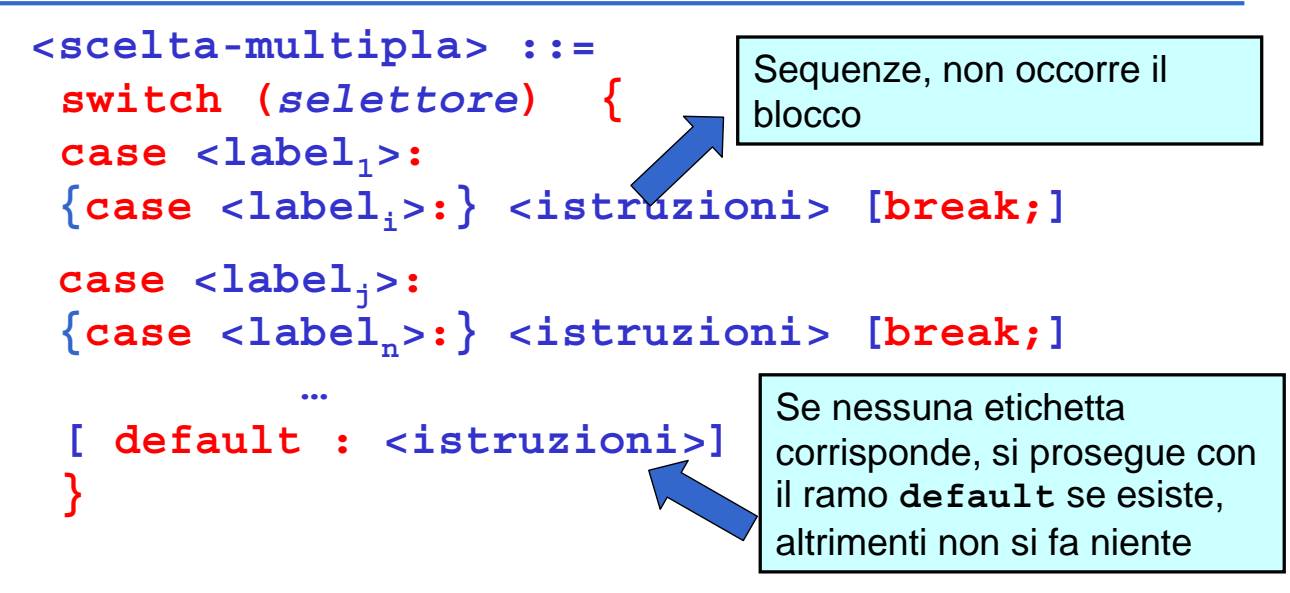

Il valore di *selettore* viene confrontato con le etichette (costanti dello stesso tipo del selettore): (costanti dello stesso tipo del selettore): *l'esecuzione l'esecuzione prosegue dal ramo corrispondente* (se esiste)

#### **NOTA**

I vari rami *non sono mutuamente esclusivi: mutuamente esclusivi:*  imboccato un ramo, si e*seguono anche tutti i rami seguono anche tutti i rami*  successivi a meno che non ci sia il comando sia il comando **break** a *forzare esplicitamente forzare esplicitamente* l'uscita l'uscita

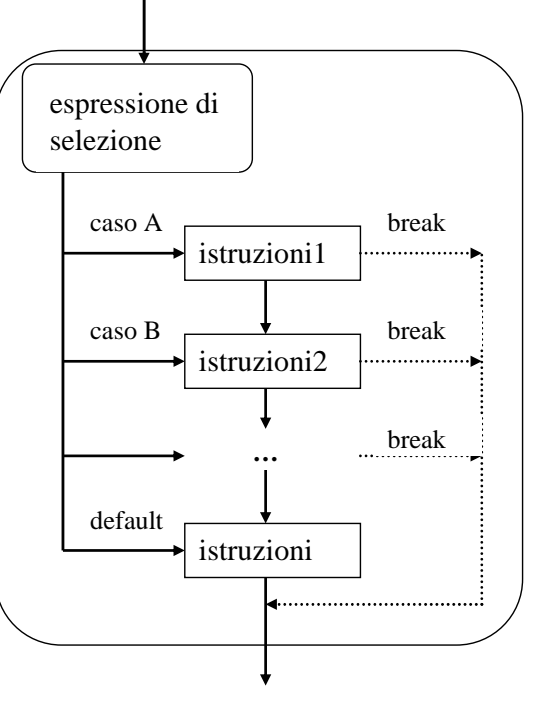

#### **ISTRUZIONE DI SCELTA MULTIPLA ISTRUZIONE DI SCELTA MULTIPLA**

```
switch (mese)
{
case 1: giorni = 31; break;
case 2: if (bisestile) giorni = 29; 
        else giorni = 28;
        break;
case 3: giorni = 31; break;
case 4: giorni = 30; break;
...
case 12: giorni = 31;
}
```
## **ISTRUZIONE DI SCELTA MULTIPLA ISTRUZIONE DI SCELTA MULTIPLA**

Alternativa possibile:

```
switch (mese)
{
case 2:
 if (bisestile) giorni = 29; 
 else giorni = 28;
 break;
case 4: case 6: case 9: case 11: 
 giorni = 30; break;
default: giorni = 31;
}
```
## **ISTRUZIONE DI ITERAZIONE**

```
<iterazione> ::=
        <while> | <for> | <do-while>
```
Le istruzioni di iterazione:

- hanno *un solo punto di ingresso* e *un solo punto di uscita* nel flusso del programma
- perciò possono essere interpretate *come una singola azione* in una computazione sequenziale

**<while> ::= while(<condizione>) <istruzione>**

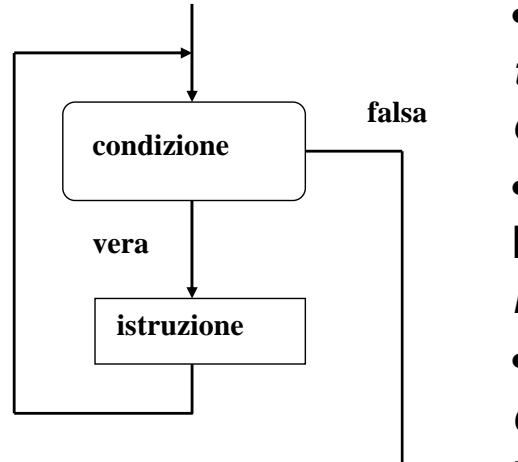

- L'istruzione viene ripetuta *per tutto il tempo in cui la condizione rimane vera*
- Se la condizione è falsa, l'iterazione non viene eseguita *neppure una volta*
- In generale, *NON è noto quante volte* l'istruzione sarà ripetuta

27

#### **ISTRUZIONE** while

#### **<while> ::= while(<condizione>) <istruzione>**

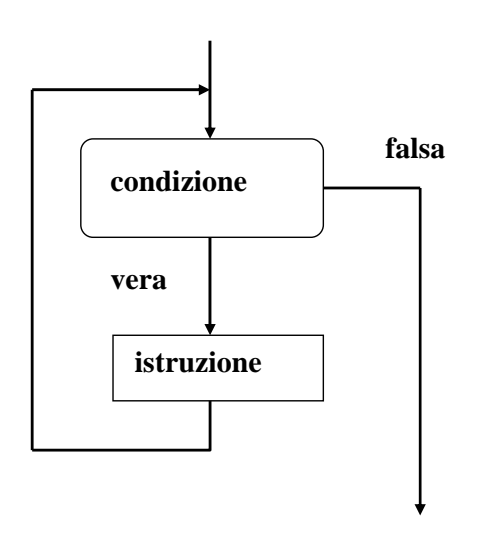

Prima o poi, *direttamente o indirettamente*, l'istruzione deve *modificare la condizione modificare la condizione: a*ltrimenti, ltrimenti, *CICLO INFINITO*

Quasi sempre Quasi sempre *istruzione istruzione*  $\dot{e}$  *un blocco*, in cui si m*odifica qualche variabile odifica qualche variabile che compare nella condizione che compare nella condizione*

```
#include <stdio.h>
main() /* Media di N voti*/
{ int sum,voto,N,i;
  float media;
 printf("Quanti sono i voti?");
  scanf("%d",&N);
 sum = 0; 
  i = 1;
 while (i \leq N){ printf("Dammi il voto n.%d:",i);
     scanf("%d",&voto);
     sum=sum+voto;
     i=i+1;
   }
 media=(float)sum/N; /* ipotesi: N>0 */
 printf("Risultato: %f",media);}
```

```
29
```
### **ESEMPIO ISTRUZIONE DI CICLO ESEMPIO ISTRUZIONE DI CICLO**

```
/* moltiplicazione come sequenza di somme */
#include <stdio.h>
main()
{
  int X,Y,Z;
 printf("Dammi i fattori:");
  scanf("%d%d",&X,&Y); // ipotesi X>0
  Z=0; 
 while (X!=0)
         { /* corpo ciclo while */
                     Z=Z+Y;
                     X=X-1;
         }
 printf("%d",Z);
}
```

```
/* Calcolo del fattoriale di un numero N */
#include <stdio.h>
main()
{ int F, N, I;
   F=1; /* inizializzazione del fattoriale*/
   I=1; /* inizializzazione del fattoriale*/
   printf("Dammi N:");
   scanf("%d",&N);
   while (I <= N) 
   {F = I*F;}I = I+1;}
 printf("Il fattoriale è %d", F);
}
```

```
31
```
#### **ISTRUZIONE** do .. while

```
<do-while> ::=
```
#### **do <istruzione> while(<condizione>);**

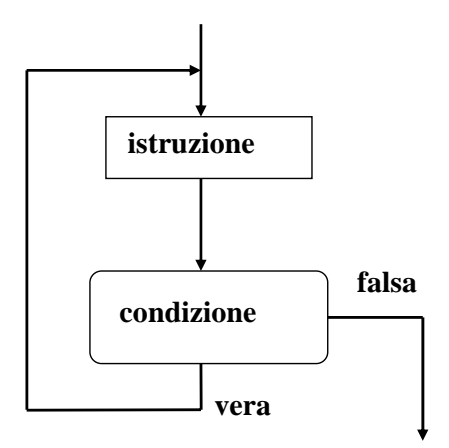

È una variante della precedente: la condizione viene verificata *dopo* aver eseguito l'istruzione

Se la condizione è falsa, l'iterazione **viene comunque eseguita** *almeno una volta*

```
/* Calcolo del fattoriale di un numero N */
#include <stdio.h>
main()
{ int F, N, I;
   F=1; /* inizializzazione del fattoriale*/
   I=1; /* inizializzazione del fattoriale*/
   printf("Dammi N:");
   scanf("%d",&N);
   do
         \{F = I \cdot F;I = I+1;}
   while (I <= N); 
   printf("Il fattoriale è %d", F);
}
```
33

#### **ESERCIZIO ESERCIZIO**

Leggi da input caratteri fino al carattere punto (*valore sentinella*)

```
...
do
scanf("%c", &ch);
while (ch != '.');
```
#### **Oppure:**

```
ch='*';
while (ch != '.')
scanf("%c", &ch);
```
### **ISTRUZIONE** for

È una evoluzione dell'istruzione while che mira a eliminare alcune frequenti sorgenti di errore:

- mancanza delle *inizializzazioni delle variabili*
- mancanza della *fase di modifica del ciclo* (rischio di ciclo senza fine)

In genere si usa quando è noto quante volte il ciclo dovrà essere eseguito (contatore)

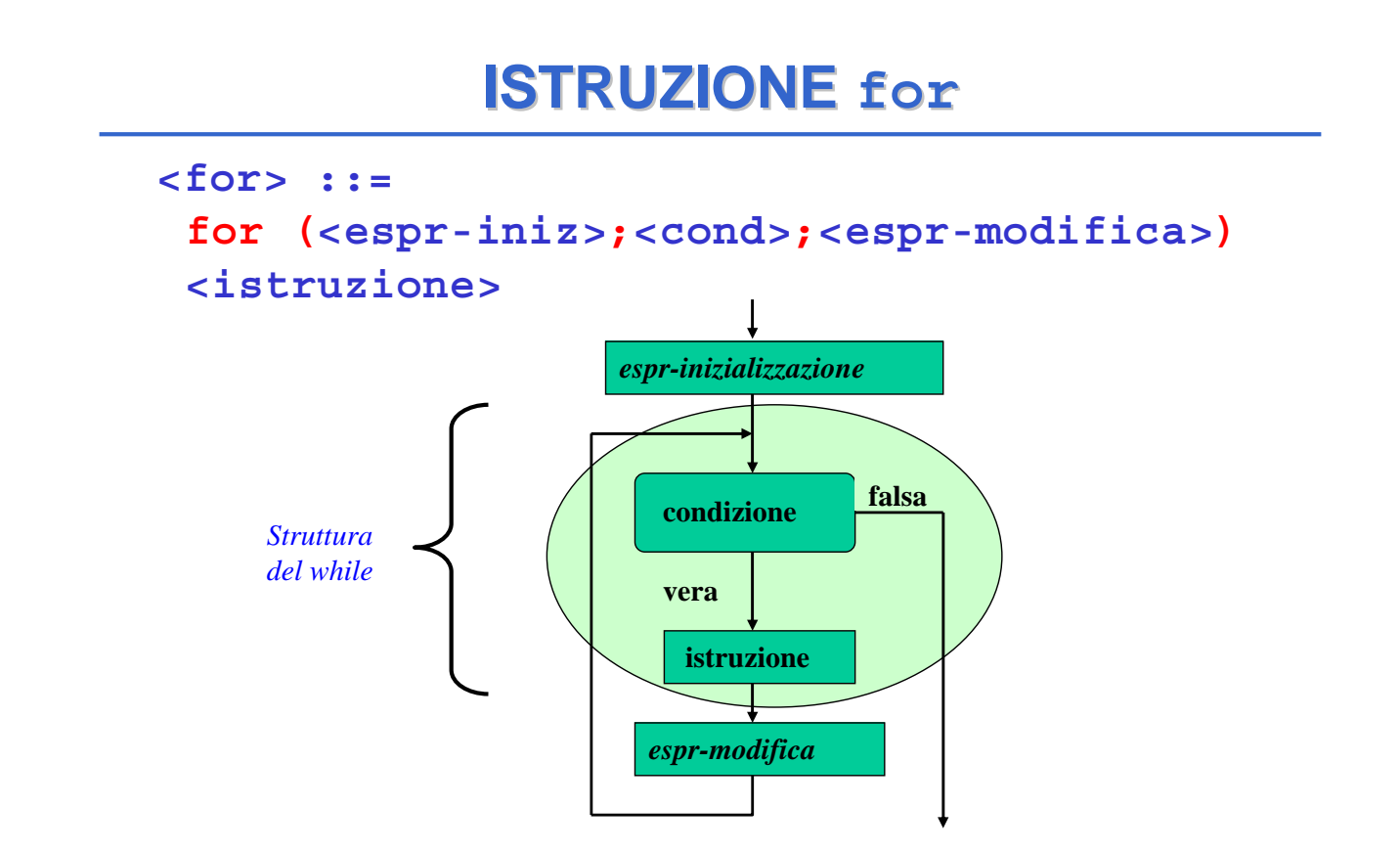

## **ISTRUZIONE** for

#### **<for> ::= for(<espr-iniz>;<cond>;<espr-modifica>) <istruzione>**

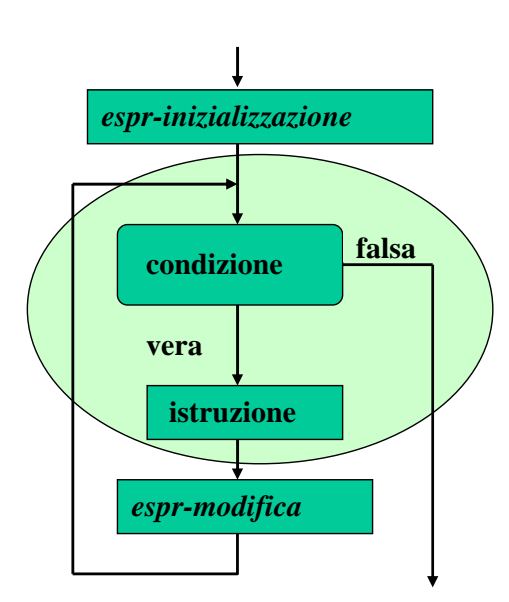

*Espressione di inizializzazione:* **<espr-iniz>**

*valutata una e una sola volta prima di iniziare l'iterazione*

#### *Condizione Condizione***: <cond>**

valutata *a ogni interazione,* per decidere se proseguire (come in un while). Se manca si assume *vera*

*Espressione di modifica:* **<espr-modifica>** valutata *a ogni interazione, dopo* aver eseguito l'istruzione

37

### **ISTRUZIONE for: equivalenza con while**

**for (e1; e2; e3) <istruzione>**

Equivalente a:

```
e1;
while (e2)
   {<istruzione>
   e3;}
```

```
#include <stdio.h>
main() /* Media di N voti*/
{ int sum,voto,N,i;
  float media;
  printf("Quanti sono i voti?");
  scanf("%d",&N);
  sum = 0; 
  for(i=1; i<=N; i++)
    { printf("Dammi il voto n.%d:",i);
      scanf("%d",&voto);
      sum=sum+voto;
    }
  media=(float)sum/N;
  printf("Risultato: %f",media);
}
                                Nota: non serve l' Nota: non serve l'inizializzazione inizializzazione del 
                                 contatore contatore i e l'incremento di e l'incremento di i nel ciclo nel ciclo
```

```
39
```
## **ESEMPIO ISTRUZIONE DI CICLO ESEMPIO ISTRUZIONE DI CICLO**

```
/* Calcolo del fattoriale di un numero N */
#include <stdio.h>
#include <math.h>
main()
{
  int N, F, I;
 printf("Dammi N:");
  scanf("%d",&N);
 F=1; /*inizializzazione del fattoriale*/
  for (I=1; I <= N; I++)
   F=F*I;
 printf("Fattoriale: %d", F);
}
```
## **ESEMPIO ESEMPIO**

Dati tre valori *a* ≤ *b* ≤ *c* che rappresentano le lunghezze di tre segmenti, valutare se possono essere i tre lati di un triangolo, e se sì deciderne il tipo (scaleno, isoscele, equilatero)

Vincolo: deve essere c < (a+b)

- Rappresentazione delle informazioni:
	- la variabile booleana **triangolo** indica se i tre segmenti possono costituire un triangolo
	- le variabili booleane **scaleno**, **isoscele** e **equil** indicano il tipo di triangolo

# **ESEMPIO ESEMPIO**

```
Specifica:
```

```
se a+b > c
  triangolo = vero
  se a=b=c { equil=isoscele=vero
               scaleno=falso }
  altrimenti
    se a=b o b=c o a=c { isoscele=vero; 
                          equil=scaleno=falso }
    altrimenti
      { scaleno=vero; 
        equil=isoscele=falso }
altrimenti
      triangolo = falso
```
## **ESEMPIO ESEMPIO**

```
43
main (){
  float a=1.5, b=3.0, c=4.0;
  int triangolo, scaleno, isoscele, equil;
  triangolo = (a+b > c);
  if (triangolo) {
  if (a==b && b==c)
    { equil=isoscele=1; scaleno=0; }
  else if (a==b || b==c || a==c)
    { isoscele=1; scaleno=equil=0;}
  else
    { scaleno=1; isoscele=equil=0;}
 }
}
```
### **ESEMPIO ESEMPIO**

Dati due valori positivi *X* e *Y*, calcolarne la divisione intera X/Y come sequenza di sottrazioni, ottenendo quoziente e resto

#### **Invariante di ciclo:**

#### $X = Q^*Y + R$ , con  $R \ge 0$

• inizialmente, Q=0, R=X *(R>Y)* • a ogni passo, Q'=Q+1, R'=R-Y *(R>Y)* • alla fine,  $X = Q^{(n)} * Y + R^{(n)}$  *(0<R<Y)* che è la definizione di divisione intera

## **ESEMPIO ESEMPIO**

#### **Specifica:**

sia *Q* il quoziente, inizialmente pari a 0 sia *R* il resto, inizialmente pari a *X* while  $(R \geq Y)$ incrementare il quoziente *Q* decrementare *R* di una quantità *Y*

#### **Codifica**

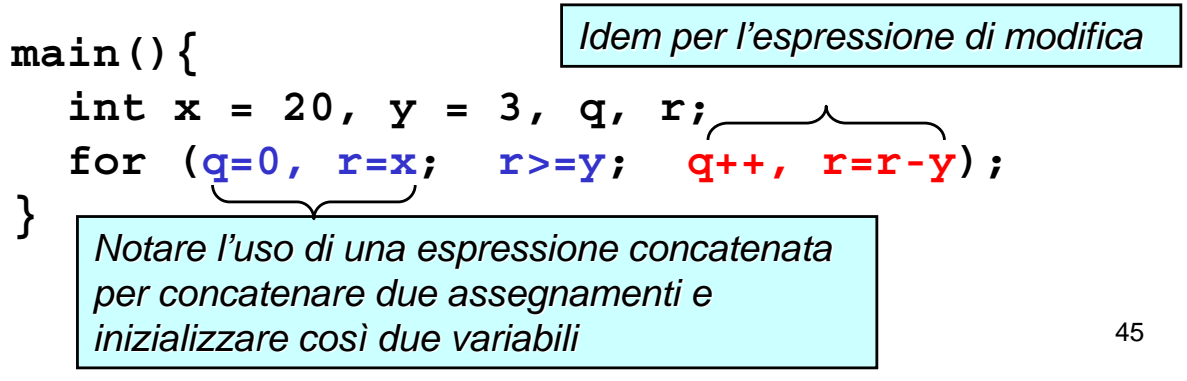

# **Altri Piccoli ESERCIZI (1) Altri Piccoli ESERCIZI (1)**

**Specifica:** Si visualizzino i numeri interi da 1 a 10

```
#include <stdio.h>
main(){
  int counter = 1;
  while (counter<=10) {
     printf("%d\n", counter);
     ++counter; 
} }
                   Alternativa:
                   …
                   int counter = 0;
                   while (++counter<=10)
                     printf("%d\n", counter);
```
**…**

# **Altri Piccoli ESERCIZI (2) Altri Piccoli ESERCIZI (2)**

```
…
for (i=1; ++i<=3; )
  printf("%d",i);
…
for (i=1; i++<=3; )
  printf("%d",i);
…
i=10;
while (i--) 
printf("%d",i);
…
for (i=1; i<=3; ++i)
for (i=1; i<=3; i++)
```
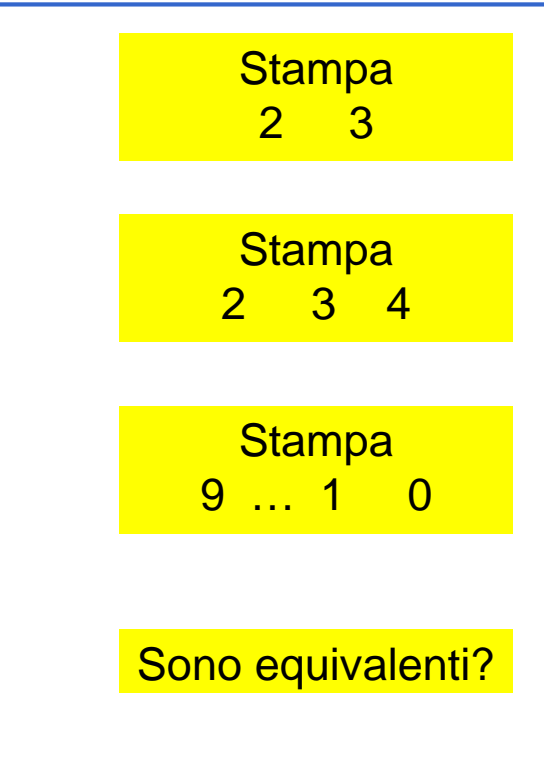

47